Photoshop 2021 (Version 22.4.2) [32|64bit] [Latest]

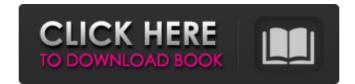

If you're a beginner, you must know that Photoshop requires lots of computer memory and processing power. For best results, you need at least a 3-GHz computer with a lot of RAM (32 MB or more) and an external monitor. Many of the books I recommend for Photoshop use are available as e-books, which makes them much easier to carry around and read than a hefty hardcover book. They also work well on electronic readers, such as the Kindle and the iPad. Plus, some books offer the ability to download the e-book on your device. You can see a list of electronic books on the next page. One of the best e-books I've found on Photoshop is Photoshop, Volume I: Getting Started, Making Great Images (published by Wiley Publishing). This tutorial shows you how to work with layers, which creates a good foundation for most everything you do with Photoshop. You also get a thorough introduction to the various tools and options in Photoshop for working with photo and illustration. You can find a preview of the book on the next page. Understanding the basics By now, you know that Adobe Photoshop is an image-editing software program that enables you to create and alter raster images. But the basics of Photoshop, and some of the basics of all photo-editing software, are important to know, especially if you're just beginning a long adventure with Photoshop. Figure 1-1 shows how a photo is organized in Photoshop. \*\*Figure 1-1:\*\* In this figure, the top layer of the image is on top, with the layers below it. In a Photoshop file, the layers are numbered according to their positions in the order they appear when you open the file. Understanding the Layers In any photo editing software program, including Photoshop, the original photo you start with is referred to as the Background layer. To start editing, you create a new layer by choosing Layer⇒New, as shown in Figure 1-2. Figure 1-3 illustrates a typical photo with its layers. \*\*Figure 1-2:\*\* Begin a new layer by choosing Layer⇒New. \*\*Figure 1-3:\*\* A typical photo with its layers. If you use Photoshop, you're most likely to work in the Layers palette, where you may see layers labeled 1 through 5 for a photo, although the numbering of the layers is variable and depends on how the photo was saved

Photoshop 2021 (Version 22.4.2) X64

Elements is intended as a beginner-level program and does not include most of the advanced features of Photoshop, such as layer masks, masking, selection tools, brushes, the Brush Editor, pen tool, Eyedropper, Burn, Dodge, Blur and other special effects. Since Elements lacks the editing power of the original Photoshop, it can be a great choice for beginners learning how to use Photoshop. The software is available in three versions: Core (for Windows): A fully featured, \$179.00 version of Elements that features editable layers, curves, paths, selections, layers panel, the Gradient tool, layer masks, and an Adjustments panel. Adobe Photoshop Elements on Windows is a popular software used to create pictures and edit digital images. It's a simple to use tool which is very popular with beginner photographers. Elements also has various features that make it suitable for professional users. Elements is a free program. However, to use elements it you need to create an Adobe ID. You can create an Adobe ID if you already have an Adobe ID for Photoshop. If you already have a Photoshop ID, you should use the same ID you used for Photoshop. Otherwise you should use the Adobe ID you use for other Adobe programs. You can create a new Adobe ID from www.adobe.com. All you need is the e-mail address you use to log in to your Adobe ID. Create your account with your normal username and password and then click Create Account. You can then use your new account to log into Adobe Elements with. This trial version of Adobe Photoshop Elements is a powerful graphics editor program to help you edit pictures and design websites. It's often compared to Adobe Photoshop, but you can't use a lot of advanced features in this version, such as layer masks, selection tools, brush tool and the Brush Editor. Elements allows you to change the settings of your images directly. Once you have opened an image, go to File > Open, then choose your image from the drop-down. You can then change the image settings as you like. You can change the brightness and contrast, apply some effects, or change the saturation. In the Photo - Adjustments panel you can undo any of the changes you've made to your picture.IFRS9: The target of a lethal blow. IFRS9: The target of a lethal blow. IFRS9: The target of a lethal blow 388ed7b0c7

Q: How to resolve max message size per alexa conversation in php I have created a simple video chat application using php and alexa. I have specified the max message size in alexa configuration using sms. "maxMessageSize": 1024, "messageLength": 1024, "audioOnly": true, The issue is when I am sending a large message it doesn't work. I am getting message size limit exceed error. I use the following code to send messages: soutput =curl exec(\$ch); \$size = curl getinfo(\$ch, CURLINFO CONTENT LENGTH DOWNLOAD); \$length = floor( (\$size+\$output) / 1024). "KB"; \$msg = substr(\$output, 0, \$length); I also tried to set the sms in PHP configuration using the following code: ini set('sockets.max message size', 51200); ini set('memory limit', '-1'); ini set('post max size', '2048'); ini set('upload max filesize', '2048'); ini set('max execution time', 300); What I want to do is to send the messages without the message exceed the size but I get the the error message as maximum message size exceeded. Any help will be appreciated. A: The message size is defined by the alexa service. If you are not alexa developer, you can only change the hardcoded value in alexa service. If you want to do the soft limit, I don't think that is possible. The messages can be up to 2048kb in size, which is the max size that PHP can send. I don't think you can work around this. Bone Quality Research Highlights While recent advances in bone protection therapies have focused on achieving the strongest bones possible, there is a trend in the research community to focus on improving the rate of bone remodeling, the process by which bone is repaired after being damaged. This is considered a better strategy to prevent the devastating effects of osteoporosis. There is increasing concern about the speed at which bone resorption (also called osteoclast-mediated bone resorption) occurs, which could lead to deterioration of bone quality. To

What's New In?

Basidiomycetes as producers of megasized basidiospores. The concept of megasized basidiospores (MSBs) as part of the basidiomycetous genus Cryptococcus has been questioned and even formally rejected because of the claim that FSU basidiomycetes (basidiomycetes restricted to the Far East and South-East Asia) are mis-identified (M. Martínez, P. Hernández, P. García, N. Olavarrieta, A. García and J. T. Balderas, Taxonomy, taxonomic revisions, molecular phylogeny and systematic position of Cryptococcus heveanensis, a basidiomycete from the Mediterranean region. Mycotaxon 91 (1-2): 167-173, 2007). In this study, we took advantage of molecular data, including phylogenies generated by two independent DNA regions, and conducted a formal reinvestigation of the biotechnological importance of MSBs. Our data showed that: (1) almost all of the FSU basidiomycetes were included in the Cryptococcus genus; and (2) MSBs were found at three different phylogenetic levels: at the basal position of the Cryptococcus genus, within the C. heveanensis species complex and at the intra-specific level.Текст песни The Doors - "We're Not Gonna Take It" Текст: We're not gonna take it, we're not gonna take it, We're not gonna take it, we're not gonna take it, We're not gonna take it, we're not gonna take it, We're not gonna take it, we're not gonna take it, We're not gonna take it, we're not gonna take it, We're not gonna take it, we're not gonna take it, You can keep it, we don't need it, We don't need it, you can keep it, We're gonna stick together, And we're gonna get by, We're gonna stick together, And we're gonna get by, We're not gonna take it, we're not gonna take it, We're not gonna take it, we're not gonna take it, We're not gonna take it,

**System Requirements For Photoshop 2021 (Version 22.4.2):** 

\* Mac or Windows. If you plan to use any sort of APM controler, you will need to install it in the EMV-device as well, otherwise it won't work. Hardware Requirements: Intel CPU for Intel/AMD/ARM (BeagleBone) (only has 4 cores on BeagleBone Efforts are being made to support ARM processors. Future iterations of the software will support ARM as well). Enough free RAM

https://lourencocargas.com/photoshop-cs5-with-license-key-with-key-x64-2022/ http://goldeneagleauction.com/?p=46509 http://teegroup.net/?p=12810 http://kerenan.yolasite.com/resources/Adobe-Photoshop-2021-Version-224-License-Key-Full-MacWin-2022.pdf https://www.smm.org/sites/default/files/public/webform/adobe-photoshop-2022-version-230.pdf https://www.gcpl.net/sites/default/files/webform/resume/gerger968.pdf http://stroiportal05.ru/advert/photoshop-2021-version-22-1-0-nulled-download/ https://americap2.nyc3.digitaloceanspaces.com/upload/files/2022/07/SIHApWK3eduA3VINDsCW\_05\_65544b8c8ba9ce251dd3ebccff968fb5\_file.pdf https://blogdelamaison.com/wp-content/uploads/2022/07/levlmapi.pdf https://www.tiescustom.com.au/sites/www.tiescustom.com.au/files/webform/khreve517.pdf https://waappitalk.com/upload/files/2022/07/AXVUxhwYxBjA4MiDco4R\_05\_0f31099aa5f03950c03317c9b4c81ea6\_file.pdf https://brotechbrands.com/sites/default/files/webform/Photoshop-2022-Version-230.pdf https://cdn.scholarwithin.com/media/20220704185839/Adobe\_Photoshop\_CC\_2019\_version\_20.pdf https://corporateegg.com/photoshop-cs4-full-license-free-download-updated-2022/ https://guickcashandloans.net/system/files/webform/kahliane319.pdf https://busbymetals.com/photoshop-express-crack-keygen-patch-with-serial-key-free-download-mac-win/?p=6690 https://treewayacademy.org/wp-content/uploads/2022/07/Adobe\_Photoshop\_CC\_2019\_Download\_For\_Windows\_2022Latest.pdf https://www.griecohotel.it/adobe-photoshop-2022-version-23-crack-file-only/ https://blacksocially.com/upload/files/2022/07/aA4Ai3FSgzCklsgZdr9d\_05\_f92fcfdf44f1d9d26a546f485eba0889\_file.pdf https://everyonezone.com/upload/files/2022/07/gaVcuZxMiDt2WrzruwYD\_05\_f92fcfdf44f1d9d26a546f485eba0889\_file.pdf https://4j90.com/adobe-photoshop-2022-version-23-0-1-serial-number-activation-code-with-keygen-updated/ https://ebimarketing.com/wp-content/uploads/2022/07/Adobe\_Photoshop\_2021.pdf https://endlessflyt.com/adobe-photoshop-2021-version-22-2-keygenerator-with-keygen-free-download/ https://secureservercdn.net/45.40.155.190/65s.172.myftpupload.com/wp-content/uploads/2022/07/Photoshop\_jbkeygenexe\_\_Torrent.pdf?time=1656986282

https://trello.com/c/Pbb8gFAk/82-adobe-photoshop-2021-version-222-product-key-and-xforce-keygen-free-registration-code-download-final-2022

https://educationnews.co.ke/advert/photoshop-cc-2018-version-19-with-license-key-full-version-free-download-final-2022/